#### *Admissions & Records*

# P.A.W.S. Self-Serve Guide

#### Logging In

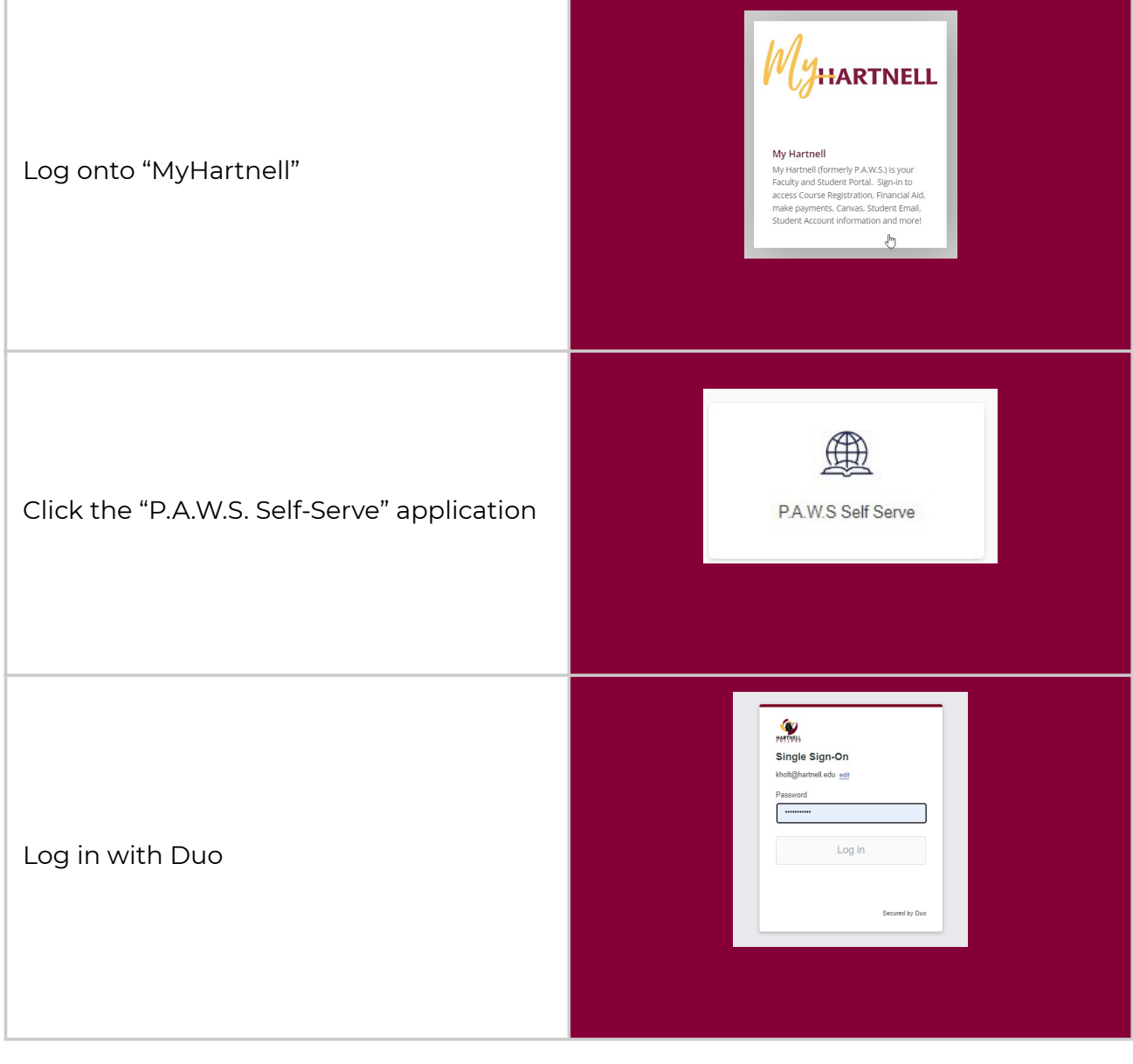

### Adding Students

On your dashboard, click the "Faculty" tab

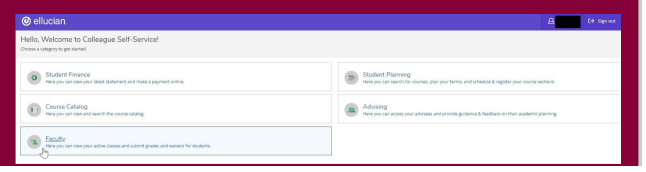

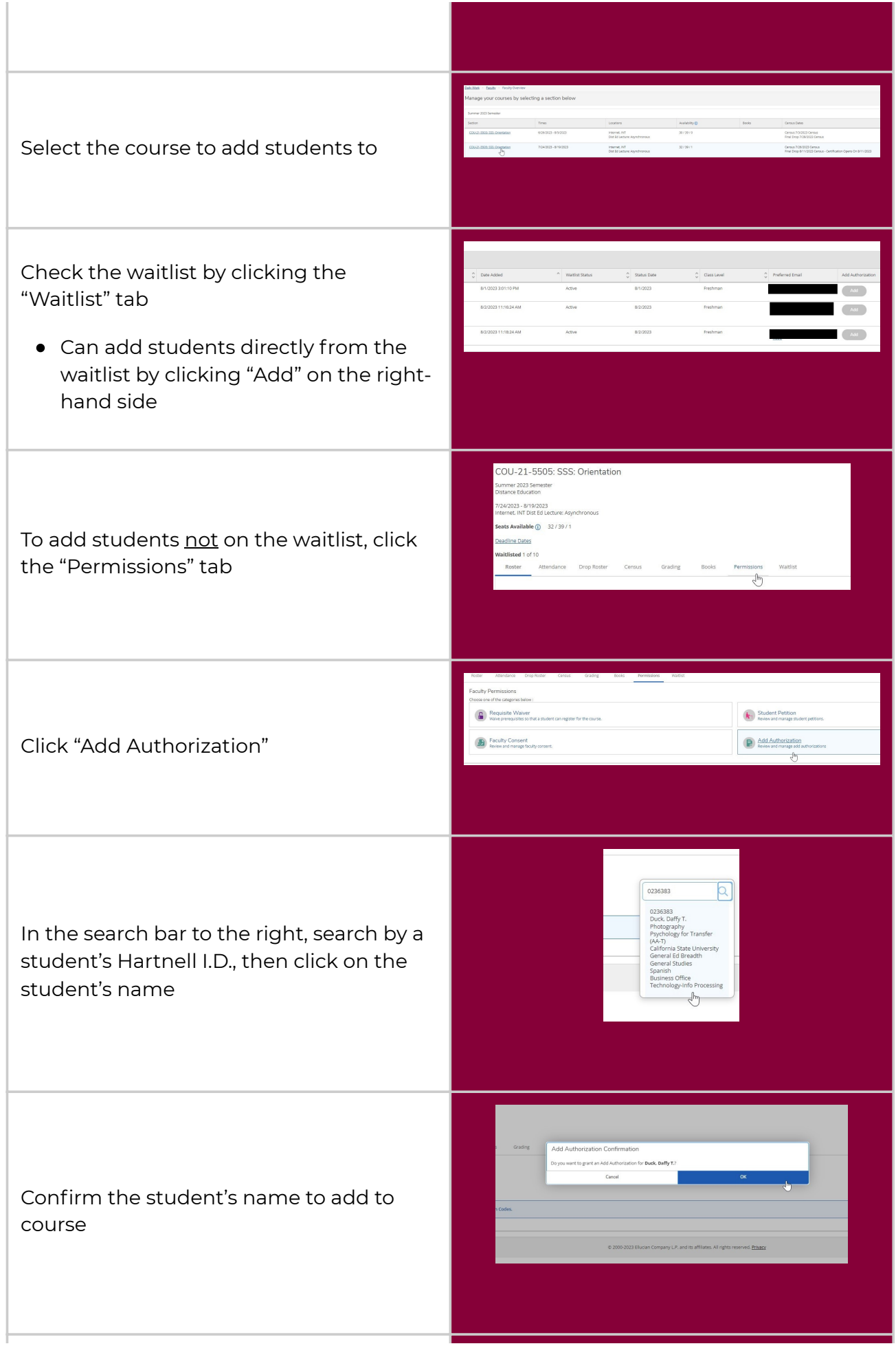

**NOTE:** There are no longer add codes to give to students

#### **Student Add Authorization**

 $\odot$ Currently there are not any Add Authorization Codes.

#### Dropping Students

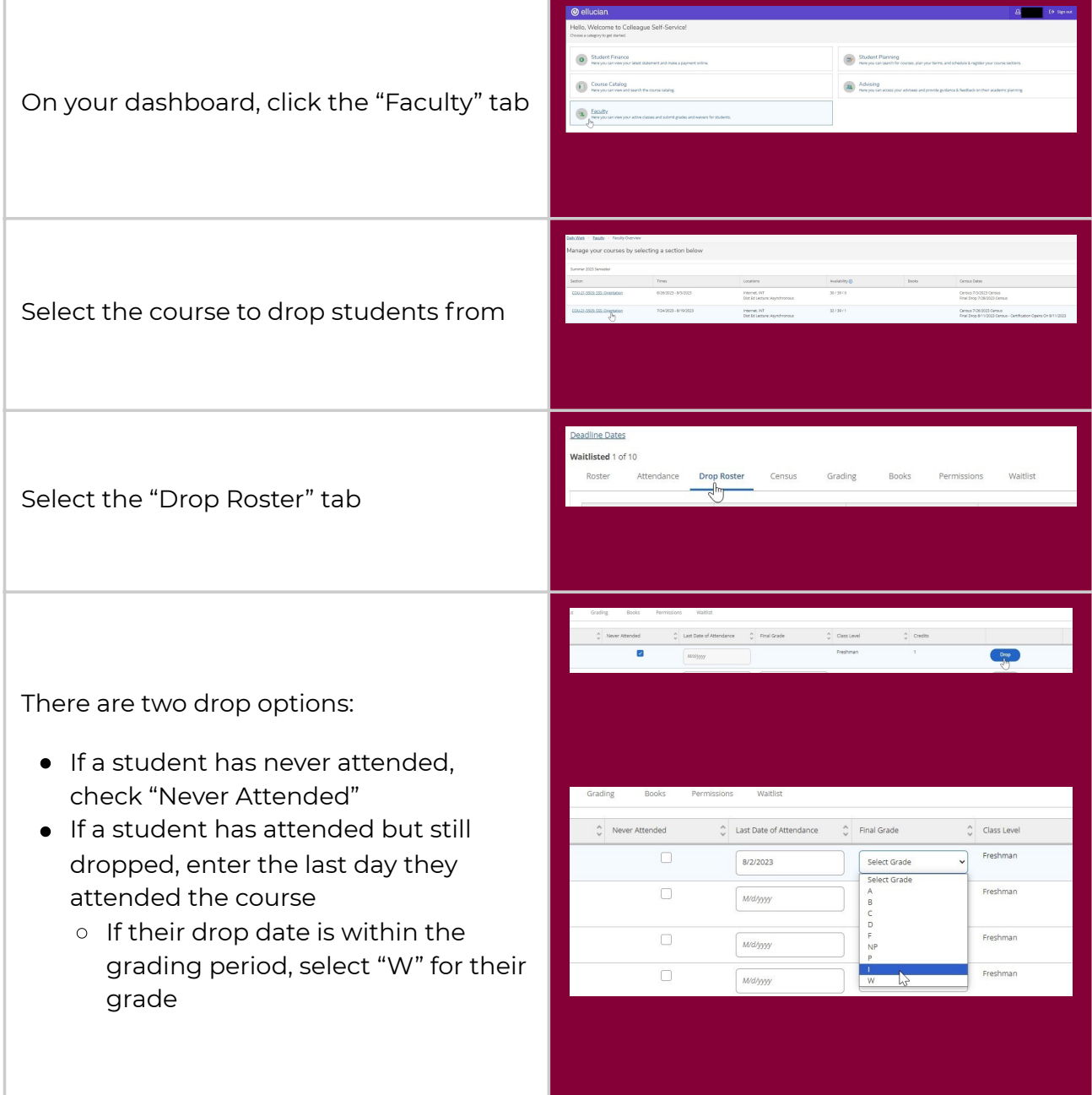

## Completing Course Census

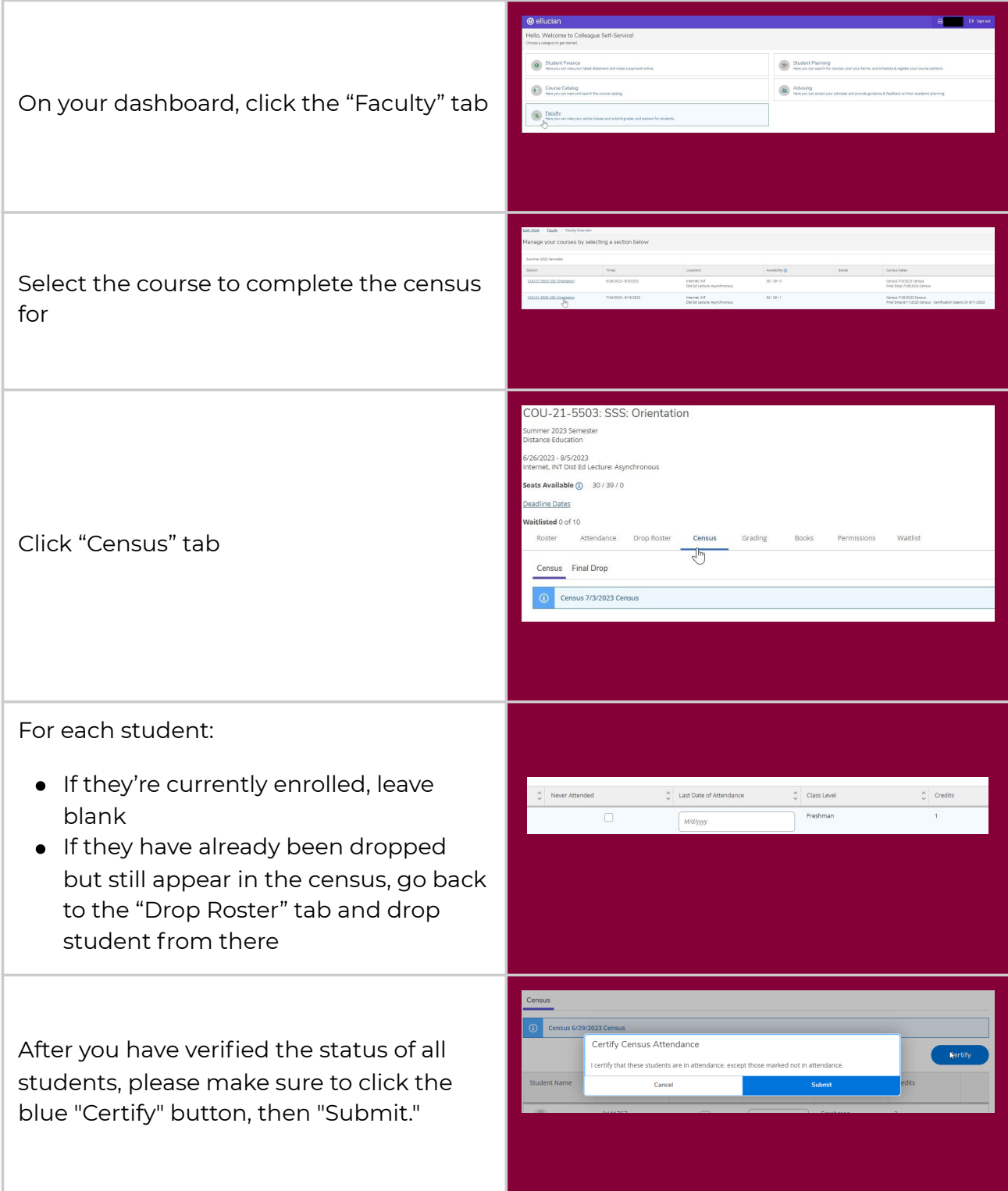

#### Finalizing Grades

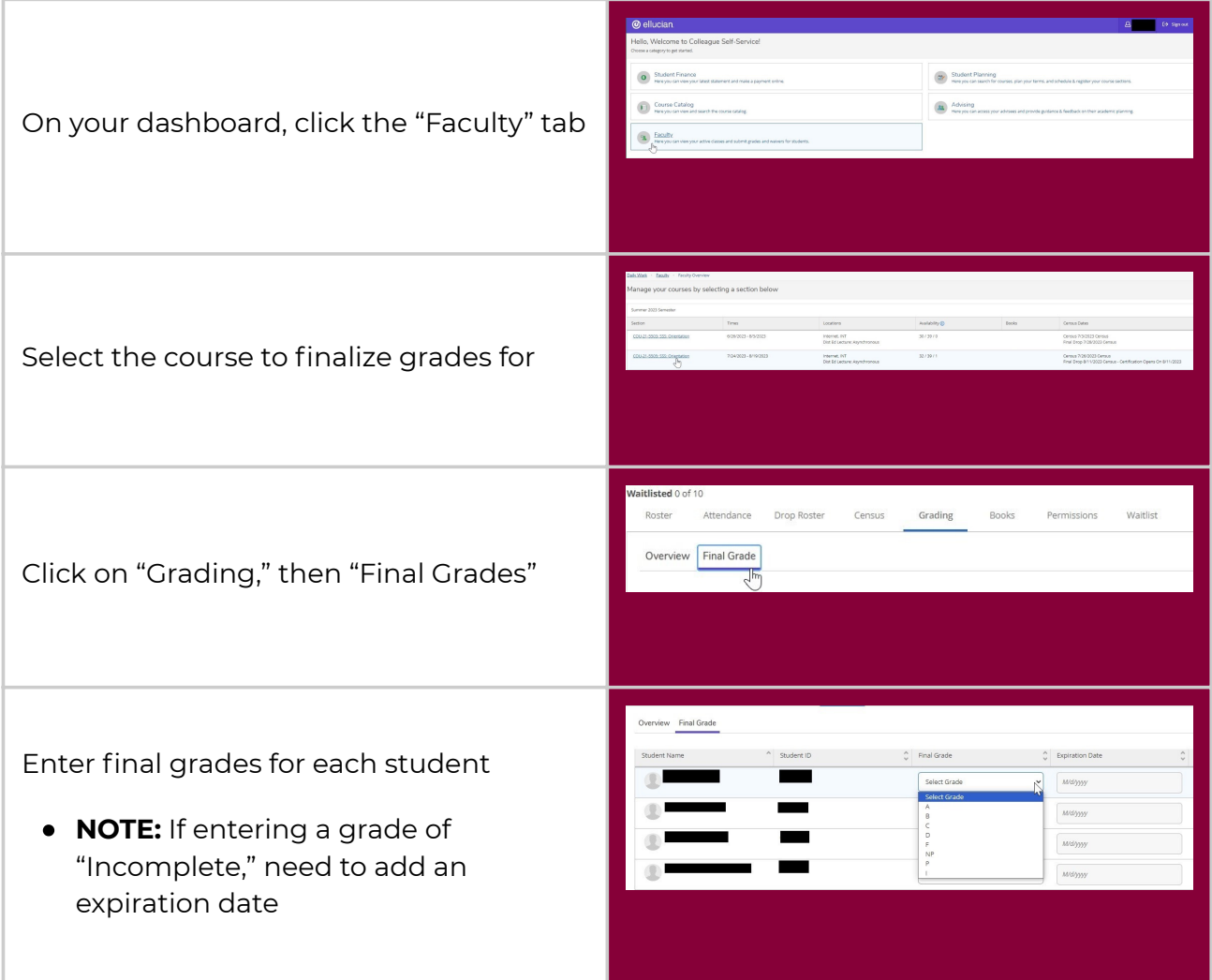

#### Other Information

Deadlines may be different for each course; deadlines can be found under "Deadline Dates" on each course

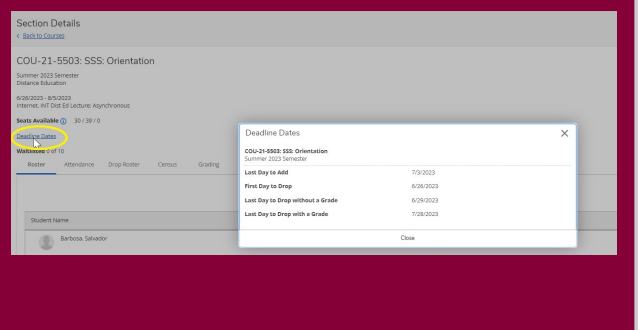

The earliest a student can be added or dropped is the first day of the course

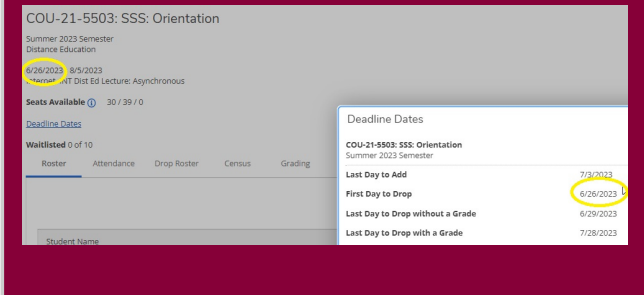

#### Questions?

Dr. Maria Ceja *Dean of Student Affairs* maceja@hartnell.edu

Robert Sanchez *Admissions & Records Lead* rosanchez@hartnell.edu

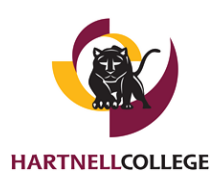